# **Make It-Take It: Show What You Know with Two Amazing iPad Apps**

#### **Presented by Amy Burns and Cherie Herring**

#### Amy M. Burns

aburns@fhcds.org Far Hills Country Day School Music Educator, Author, and Clinician Author of Technology Integration in the Elementary Music Classroom, Help! I am anElementary Music Teacher with a SMART Board, and Help! I am an Elementary Music Teacher with One or more iPads! Author for Online Learning Exchange™ Interactive Music powered by Silver Burdett Past President of TI:ME and Chair of Early Childhood Music of the NJMEA Board Website:<http://www.amymburns.com> Twitter:<https://twitter.com/awillis2> Pinterest:<http://pinterest.com/awillisburns/> Facebook: amywillisburns Google+: Amy Willis Burns

#### Cherie Herring

[cherring@hammondschool.org](mailto:cherring@hammondschool.org) Hammond School, Columbia, SC Twitter: https://twitter.com/C5Herring Blog: Just a Little More www.cphmusic.net cherieherring@gmail.com Pinterest: [www.pinterest.com/zartmo](http://www.pinterest.com/zartmo) Teachers Pay Teachers: [Cherie-Herring](http://www.teacherspayteachers.com/Store/Cherie-Herring) On line Resources: Music Tech Integrate: https:// [sites.google.com/site/musictechintegrate/](https://sites.google.com/site/musictechintegrate/) Flipping Resources: https:// sites.google.com/site/ [flippingtherecorderunitandmore/](https://sites.google.com/site/flippingtherecorderunitandmore/) [RecorderKids15: https://sites.google.com/](https://sites.google.com/site/recorderkids15/) site/recorderkids15/

Bring your iPad: Learn how to create tutorials, listening maps, and more with "Explain Everything" and "Book Creator." Leave with practical ideas for using iPads to "Show What You Know" in the elementary music classroom.

## **Book Creator**

is an important tool to have as you integrate technology in the music classroom. It is useful in every subject, and is perfect for recording and demonstrating what is being learned in music each week. Here are just a few ideas:

Download "How to Make a Book using Book Creator" [here.](https://dl.dropboxusercontent.com/u/60941466/Presentation%20Handouts/Book%20Creator%20-%20How%20to%20Make%20a%20Book.pages)

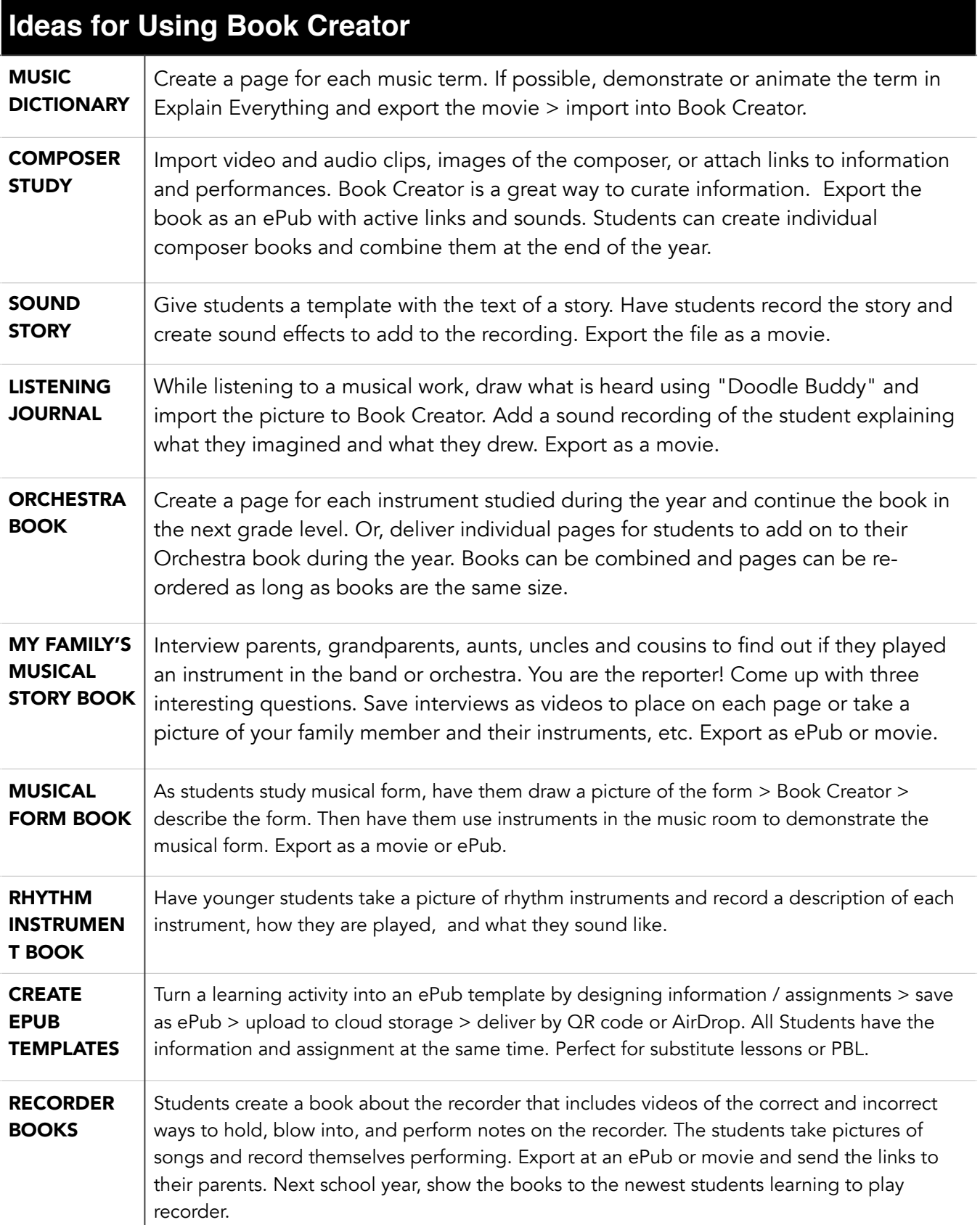

Book Creator Examples to explore: [Beethoven Assessment Books](http://musicroomburns.net/Grade_2/Entries/2015/12/4_Assessment__Using_Book_Creator_to_Assess_a_Composers_Unit_about_Beethoven.html) [Lily's Debussy Book](https://www.dropbox.com/s/6dtu2x4gnpg0kv5/Debussy%20Lily%20M.epub?dl=0)

[Forte/Piano Example](https://www.dropbox.com/s/ginwhelvu31m4yf/Carolines%20Fp%20book.epub?dl=0) [Trumpet ePub page](https://www.dropbox.com/s/bvxtbgh0akn6gqc/Trumpet.epub?dl=0) [Handel ePub Template](https://dl.dropboxusercontent.com/u/60941466/explain%20everything%20public%20links/Handel%20Template%2016.epub) 

[Recorder Assessment Books](http://musicroomburns.net/Grade_3/Entries/2015/1/24_Assessment__Creating_Recorder_Books.html)

### **Explain Everything V3.1**

Explain Everything is a "must-have" app for schools. At our school, it is the most used app outside of the camera on an iPad. Explain Everything is an app that allow students to create, collaborate, communicate and consume content at any age. Students can type, record audio, video, write, move objects all while recording in real time. The end products can be pictures, videos, and even template projects, which I use constantly in my music classes.

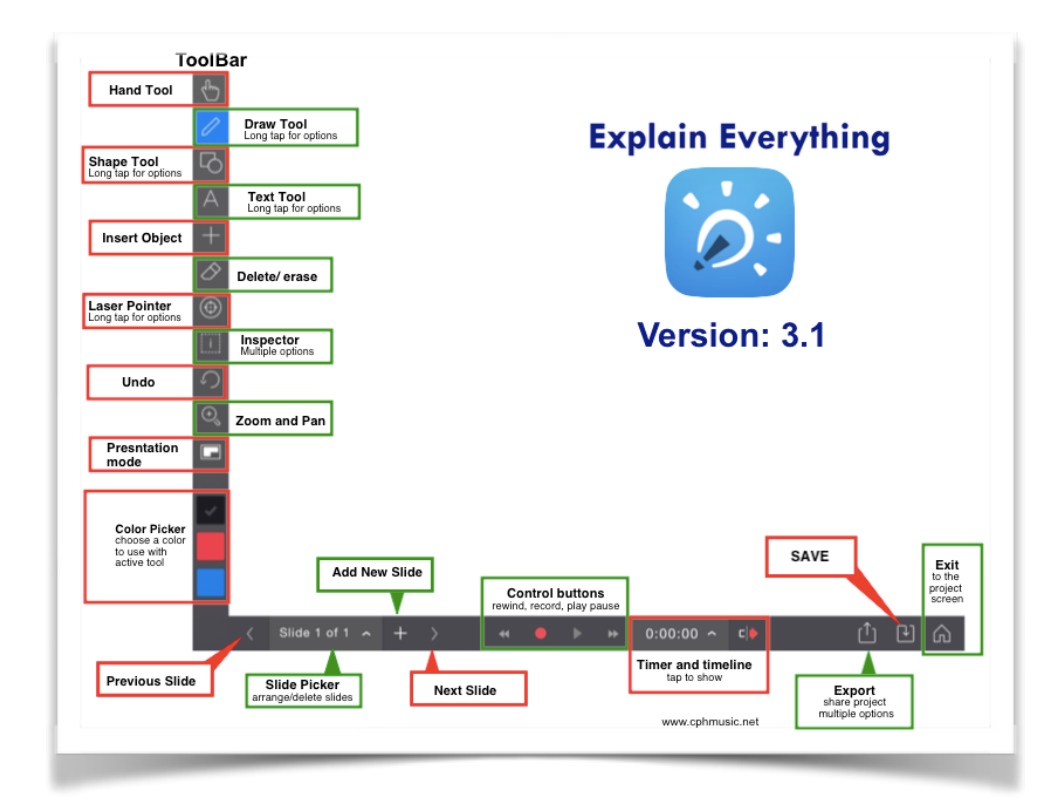

Teachers are able to use ExEv to record lessons, create demonstrations, and export their videos to their blogs or iTunes or even email. My music students use Explain Everything to demonstrate what they know, record Recorder Karate pieces, turn a written project into a movie, etc.

I especially like to create templates in Explain Everything and

save as a project in Dropbox. I create a QR code linked to that .xpl file and my students instantly have the classroom project on each ipad in the classroom. Easy!!

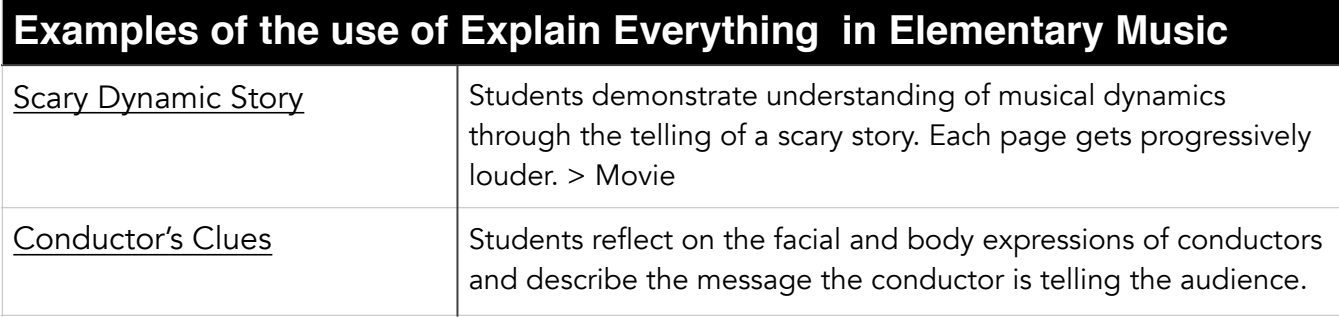

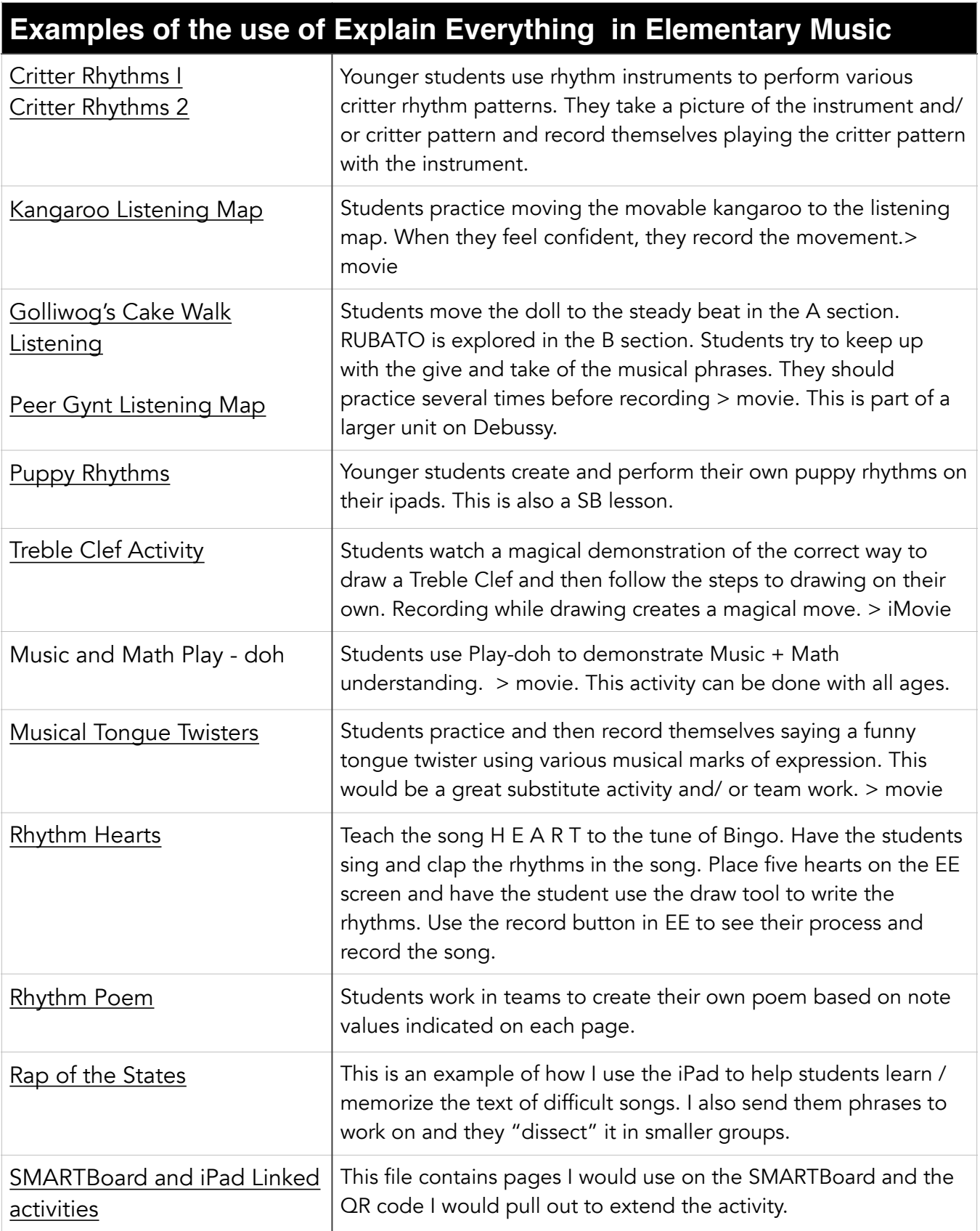